# AutoCAD Crack Torrent (Activation Code) Download

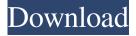

### AutoCAD Activation Code

Autodesk Cracked AutoCAD With Keygen 2016 released on 6 April 2016. Download AutoCAD Cracked Version 2016 here AutoCAD stands for Auto Computer-Aided Drafting, and it is a 2D drafting and design program for the creation of 2D plans, drawings and other 2D forms. It was the first such 2D program to be truly interoperable and easy to use. AutoCAD is a Windows and Macintosh based software application that allows the user to create and view drawings. Advantages of AutoCAD over other 2D drafting programs: There are three main components: Sketchpad – a simple, easy to use drafting application Furniture – for constructing 3D shapes Drafting - for creating detailed, parametric 2D drawings Sketchpad: Sketchpad enables users to create a drawing using the pen, pencil, or paintbrush on a 2D tablet or digitizing tablet. The most flexible tool in the Sketchpad is the simple click, which makes editing simple. Figure 1. Sketchpad component of the AutoCAD 2016 application Sketchpad offers users the ability to open new drawings, modify existing drawings and save drawings to disk. While making changes to a sketch, the user can zoom in and out and move objects around. Sketchpad also has a Paste function, which allows users to copy from one drawing or object in Sketchpad to another, which is very useful when using the Copy and Paste features. Furniture: Users can design and create 3D objects. The objects can be viewed in 2D view or as 3D drawings in Sketchpad or in the 3D workspace. Figure 2. Furniture component of the AutoCAD 2016 application Furniture enables users to create design ideas by picking a prefabricated shape from a library of design templates and the ability to attach new parts and components to a preexisting design. Drafting: The AutoCAD 2016 software includes three drawing applications: Drafting, Shading and Charts. The Drafting component of AutoCAD 2016 supports Autodesk's Subscription Design Server which enables users to connect to AutoCAD Online - the Autodesk cloud-based development platform - or the AutoCAD Design Cloud. It also provides the ability to connect to a 3D Warehouse, the Business Catolog to import

#### AutoCAD

Free, open source GEDCOM import/export support. Two-way data exchange with a number of databases. Filters for extracting data from files. The ability to view and edit the XML files in the design hierarchy. Printing of drawings and other documents. Advanced tools such as multileader, parametric objects, surface events and palette. Support for WebDAV and URL access to data. See also Comparison of CAD editors for

3D modeling Comparison of CAD editors Comparison of CAD editors - feature comparison for AutoCAD Crack Comparison of CAD editors - feature comparison for Rhino Comparison of CAD editors - feature comparison for FreeCAD Comparison of CAD editors - feature comparison for i-CAD References External links AutoCAD Free Download Studio software page AutoCAD model files and 3D drawings Home of the AutoCAD API, Autodesk Exchange Apps, and API documentation. AutoCAD Tips and Tricks - The guide for AutoCAD users, Cadalyst. AutoCAD Home Community - Forums for technical support and discussion. AutoCAD Resource Site - The Autodesk Resource Center. AutoCAD X, AutoCAD LT, AutoCAD Architecture, AutoCAD Electrical, AutoCAD Civil 3D, AutoCAD Landmark - Automated topological database extraction. Open source AutoCAD alternatives Open source AutoCAD alternatives Another open source AutoCAD alternative Comparison of open source CAD software Category:1990 software Category:Computer-aided design software Category:Formerly proprietary software Category:3D graphics software Category:Proprietary commercial software for LinuxGood week for the boys, bad for Teb. They were kicking asses, and then, on Saturday night, the plot changed. They found their weakness. (John McEnroe loves this week.) They found their rhythm again. Even the flowers and cherry blossoms didn't distract them. Is Teb more or less perfect now? What can we say about this game? The most important thing, this time, is that you don't lose. You win, even though you have to lose. Clinical aspects and etiology of acute anterior uveitis in Chlamydia trachomatis eye infections. Thirty-eight patients with unilateral, acute, and granulomatous anterior uveitis were evaluated for underlying causes including a1d647c40b

#### AutoCAD

Open Autocad. Click File. Click New. Click 3D Model. Click.BMP When the model is created, it is displayed in the drawings window. You can save the file to a folder, and you can also save it to disk using a 3D Model (.3DM) or.ASE (Autocad Exchange) file extension. Open.ASE file Open a.ASE file using Autocad. Click Open. Click Save. Click File. Click Save As. Type a name and a location for the file. Click Save. Notes When an ASE file is open, all the parts of the file are open for editing. When you exit the file, the parts are closed and the file is saved. Create template You can create a template file that you can use to create any.ASE file. Click File. Click New. Click Drawing Template. Name the template. Type a description. Click Save. A template file is a template that can be used to create many drawings at once. Create drawing You can use a template file and place the parts in the template so that when you use the template, they are already in the correct order for you. Select the template file. Click the Create option. Type a name for the drawing. Click OK. Type a description for the drawing. Click OK. Notes When the drawing is displayed, all the parts are open for editing. When you exit the drawing, the parts are closed and the file is saved. Add drawings to drawings You can move drawings from one drawing to another. Select the drawings that you want to move. +Click on any drawing. In the properties box, on the Drawing tab, click the Move to button and then click the New Drawing button. Your drawings are displayed in the order that they are in the template file. Merge drawings You can combine two or more drawings into a single drawing. Open the drawings. +Click on any drawing. In the properties box, on the Drawing tab, click the Merge option. +Click the New Drawing button. The merge drawing dialog box appears. +In the Drawing Type option, click Combine. +In the Drawing Type option, click Drawing. Type

### What's New In?

Microsoft Word documents are the most common way to submit or provide feedback during CAD design. The resulting markup provides a visual description that appears directly in your drawing. In the latest release, you can import your markup files directly from your favorite spreadsheet, text file, or PDF and directly add it to your drawing. Also in AutoCAD 2023, we have added a new Markup Assist tool that will automatically locate your markup files and open them in the text editor to allow you to add your own feedback. In future releases, we plan to integrate more ways to add feedback and incorporate it directly into your drawings. Design Capacity: Design capacity continues to expand and is enabled by the improved threading in the document assembly builder. Now, you can see the entire assembly view in the panel builder and the document assembly. In addition, we have improved the design capacity for objects as you begin to apply features and dimensions. In future releases, we plan to continue to expand design capacity in more areas. Performance: AutoCAD® continues to deliver the best performance on any platform. We have made AutoCAD even faster by reorganizing the placement of commands, moving commands to the Command Palette, and adding a new optional interactive Undo/Redo experience. All of these commands now appear at the right time when you need them, and they operate in a predictable fashion. The command palette also provides a new Quick Menu feature that enables you to quickly add commands to your work. We have made performance improvements in the Table feature, allowing you to handle millions of rows of data. For more information about the new features, and for details on how to make sure you are ready to experience them, see the AutoCAD 2023 Release Notes or watch the video. AutoCAD® keeps you connected to your

drawing, and when you launch new views, the work you are currently doing is automatically shown, giving you the most productive work flow. Performance improvements on the Plotter and Planner As you interact with AutoCAD, the Planner is ready to help you. It's now faster to launch new views and also ready to return to earlier views. For more information about the new features, and for details on how to make sure you are ready to experience them, see the AutoCAD 2023 Release Notes or watch the video. Work Smarter, Not Harder When you

## System Requirements For AutoCAD:

OS: Windows 7 (64-bit) or Windows 8 (64-bit) Processor: 2.4GHz or faster processor Memory: 1.5 GB RAM Graphics: OpenGL 3.0 DirectX: Version 9.0 Hard Drive: 13 GB available space DirectX: Version 11.0 Network: Broadband Internet connection Additional Notes: This game will be released on both Windows and MAC. Features: • Single player campaign with 8 environments and over 20 levels •